1. WRS Algorithm:

## *WRS (D)*

Input: All characteristic indicators of a data set Output: A feature subset of a data set *BEGIN* // Initialization  $w = \{ \varepsilon_1, \varepsilon_2, \dots, \varepsilon_n \}$  // Initialization of the Weights of Characteristic Indicators  $cluster = \phi$  // Initialization of clustering collections *T* // Initialization iterations' number *I* //Initialized cluster members' number *S* // Initialized the number of features in feature subset *for*  $t < T$  *or*  $OCQ$ -*NMI* tends to be stable *do for i I do features = sample(w, S).*  //Select feature subsets randomly from feature indicators based on weight  $k = getClusterK(features)$ // Calculates the number of clusters, as detailed in Algorithm 2  $c = k$ *Medoids(features, k)* // Get clustering members from *K-Medoids*. Detailed algorithm is shown in algorithm 3  Save the cluster members in the cluster set

12  *OCQ‐NMI = getOCQNMI(cluster)*

//Calculate the OCQ‐NMI index of the iterated clustering group

13 Update the set of weight *w* according to OCQ‐NMI

*END*

## 2. getClusterK (D)

## *getClusterK (D)*

Input: data set to be clustered

Output: Optimal number of clusters

## *BEGIN*

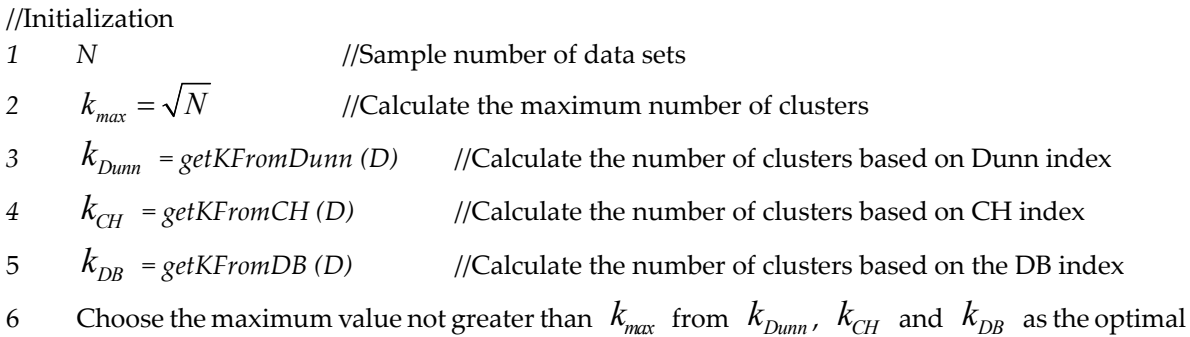

number of clusters.

*END*

3. kMedoids (D)

#### *kMedoids (D)*

Input: Data set to be clustered, optimal number of clusters K Output: Clustering results *BEGIN* //Initialization 1  $\alpha = {\zeta_1, \zeta_2, \cdots, \zeta_k}$  // Select k initial centers at random 2  $\pi = \{\pi_1, \pi_2, \cdots, \pi_k\}$  // Select k clusters at random 3 *E* // Random cost set *4 for*  $i < N$  *do* 5 The cluster  $\pi$ , is assigned according to the distance between data point  $x_i$  and initial cluster center  $\zeta_i$ .  $6$  *for*  $\alpha$  change *do 7 for i k do* 8 *for*  $x_i \in \pi$  *do* <sup>9</sup> Compute *E( x , ) <sup>j</sup> <sup>i</sup>* and add collection *E* 10 Select the lowest cost point in set *E* that is greater than the threshold value to exchange with the origin center point in set  $\alpha$ 

*END*

4. getSWT ( $C_m^i$ ,  $C_m^j$ ,  $CT$ ) to Compute the Similarity of Clusters

# $\overline{\text{getSWT}(C^i_m, C^j_m, CT)}$

Input: Cluster  $C_m^i$  and  $C_m^j$ , Triple Set  $CT$  of Cluster  $C_m^i$  and  $C_m^j$ Output: The similarity of Cluster  $C_m^i$  and  $C_m^j$ *BEGIN* // Initialization 1 *CT* // Triple Set 2 *for*  $C_i^t \in CT$  *do* 3  $\sum_{i=1}^{n} W_{i}^{C_{i}^{p}} \in W_{i}^{C_{i}^{p}}$  according to formula 9 in the article 4 Get the weights of two clusters:  $W = min(W_{C_m^i}^{C_l^p}, W_{C_m^j}^{C_l^p})$ 5  $WSum + = W$ 6 *if*  $W > W_{MAX}$ 7  $W_{\substack{M \mid N}} = W$ <sup>8</sup> *return WSum / Wmax*

5. getS ( $\pi_m$ , $x_i$ , $x_j$ ,  $\Pi$ ) to Compute the Similarity of Data Points

# $\overline{\text{gets}(\pi_m, x_i, x_j, \Pi)}$

Input: Cluster Members  $\pi_{m}$ , Data Points  $x_{i}$ ,  $x_{j}$ , Cluster Collection  $\Pi$ Output: Similarity of data points  $x_i, x_j$  within cluster member  $\pi_m$ *BEGIN* // Initialization 1 *CT* // Triple Set 2 Find clusters  $C_m^i$  and  $C_m^j$  in cluster member  $\pi_m$  where data points  $x_i$  and  $x_j$  are located respectively. 3 *for*  $\pi_k \in \Pi$  and  $\pi_k \neq \pi_m$  do 4 *for*  $C_k^i \in \pi_k$  *do* 5 *if* cluster  $C_m^i$ ,  $C_m^j$  and  $C_k^j$  make up a triple 6 Put cluster  $C_k$  into set  $CT$ 7 *if*  $C_m^i = C_m^j$ 8  *return 1;* 9 *else* 10  $return \; getSWT(C_m^i, C_m^j, CT)$ *END*

6. getS ( $\pi_m$ ,  $x_i$ ,  $x_j$ ,  $\Pi$ ) to Compute the Similarity of Data Sets

# $WCT$  ( $\Pi$ , $X$ )

Input: Cluster Collection  $\Pi$ , Data Set X Output: Clustering Collective CTS Similarity Matrix *S BEGIN* // Initialization *N* // Number of data points in a data set *M* // Number of Cluster Members Included in Cluster Collection *S* // CTS Similarity Matrix *for i in* 1 *: N do for j in i:N do sum = 0; for m in* 1*: M do mi j s getS( ,x ,x , ); sum += s;*